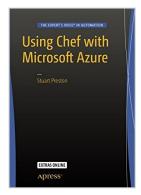

# **Using Chef with Microsoft Azure**

By Stuart Preston

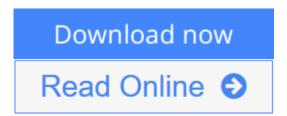

# Using Chef with Microsoft Azure By Stuart Preston

This book is your hands-on guide to infrastructure provisioning and configuration management in the cloud using Chef's open source, cross-platform toolset. With over 10,000 customers joining the Microsoft Azure cloud platform each week and steadily increasing usage, the need for automation approaches has never been greater. This book provides both practical examples and a much needed strategic overview of how these two technologies can be combined.

*Using Chef with Microsoft Azure* takes you through the process of writing 'recipes' in Chef to describe your infrastructure as code, and simplify your configuration management processes. You'll also meet the Chef tools that can be used to provision complete environments within Microsoft Azure.

There are now a wide variety of tools and approaches that can be taken to provision resources such as virtual machines within Microsoft Azure. This book demonstrates them, discusses the benefits and weaknesses of each approach, and shows how a continuous provisioning pipeline can be established as part of a reliable, repeatable, and robust provisioning process.

Each chapter has practical exercises that highlight the capabilities of both Chef and Microsoft Azure from an automation perspective and can be executed on Windows, Mac, or Linux platforms.

In this book, you'll learn:

- The purpose and principles behind automated provisioning
- Microsoft Azure concepts and management options
- How to deploy Chef Azure Virtual Machine Extensions using PowerShell, Azure command-line tools, and Chef Provisioning
- Chef Provisioning techniques, including provisioning PaaS resources such as KeyVaultHow to integrate quality tooling into the Chef development lifecycle, including Test Kitchen and InSpec with Azure compute resources
- How to set up a pipeline for continuous provisioning with Chef and Azure

Who This Book Is For

This book is for infrastructure platform and operations engineers and DevOps specialists/practitioners working with infrastructure and platform provisioning on Microsoft's public cloud, Azure.

An understanding of programming in any language would be beneficial, but not necessary as the examples are designed to be easily readable by anyone with general IT experience.

While it is expected most users picking up this book will be on the Windows platform, a good proportion of compute workload on the Azure platform is Linux based. As a result the book includes examples that are relevant to both Windows and Linux platforms.

**<u>★ Download Using Chef with Microsoft Azure ...pdf</u>** 

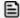

Read Online Using Chef with Microsoft Azure ...pdf

# **Using Chef with Microsoft Azure**

By Stuart Preston

# Using Chef with Microsoft Azure By Stuart Preston

This book is your hands-on guide to infrastructure provisioning and configuration management in the cloud using Chef's open source, cross-platform toolset. With over 10,000 customers joining the Microsoft Azure cloud platform each week and steadily increasing usage, the need for automation approaches has never been greater. This book provides both practical examples and a much needed strategic overview of how these two technologies can be combined.

*Using Chef with Microsoft Azure* takes you through the process of writing 'recipes' in Chef to describe your infrastructure as code, and simplify your configuration management processes. You'll also meet the Chef tools that can be used to provision complete environments within Microsoft Azure.

There are now a wide variety of tools and approaches that can be taken to provision resources such as virtual machines within Microsoft Azure. This book demonstrates them, discusses the benefits and weaknesses of each approach, and shows how a continuous provisioning pipeline can be established as part of a reliable, repeatable, and robust provisioning process.

Each chapter has practical exercises that highlight the capabilities of both Chef and Microsoft Azure from an automation perspective and can be executed on Windows, Mac, or Linux platforms.

In this book, you'll learn:

- The purpose and principles behind automated provisioning
- Microsoft Azure concepts and management options
- How to deploy Chef Azure Virtual Machine Extensions using PowerShell, Azure command-line tools, and Chef Provisioning
- Chef Provisioning techniques, including provisioning PaaS resources such as KeyVaultHow to integrate
  quality tooling into the Chef development lifecycle, including Test Kitchen and InSpec with Azure
  compute resources
- How to set up a pipeline for continuous provisioning with Chef and Azure

# Who This Book Is For

This book is for infrastructure platform and operations engineers and DevOps specialists/practitioners working with infrastructure and platform provisioning on Microsoft's public cloud, Azure.

An understanding of programming in any language would be beneficial, but not necessary as the examples are designed to be easily readable by anyone with general IT experience.

While it is expected most users picking up this book will be on the Windows platform, a good proportion of compute workload on the Azure platform is Linux based. As a result the book includes examples that are relevant to both Windows and Linux platforms.

# Using Chef with Microsoft Azure By Stuart Preston Bibliography

Rank: #686892 in BooksBrand: Stuart PrestonPublished on: 2016-05-18

Released on: 2016-05-18Original language: English

• Number of items: 1

• Dimensions: 10.00" h x .56" w x 7.01" l, .0 pounds

• Binding: Paperback

• 227 pages

**▼** Download Using Chef with Microsoft Azure ...pdf

Read Online Using Chef with Microsoft Azure ...pdf

# Download and Read Free Online Using Chef with Microsoft Azure By Stuart Preston

## **Editorial Review**

From the Back Cover

This book is your hands-on guide to infrastructure provisioning and configuration management in the cloud using Chef's open source, cross-platform toolset. With over 10,000 customers joining the Microsoft Azure cloud platform each week and steadily increasing usage, the need for automation approaches has never been greater. This book provides both practical examples and a much needed strategic overview of how these two technologies can be combined.

*Using Chef with Microsoft Azure* takes you through the process of writing 'recipes' in Chef to describe your infrastructure as code, and simplify your configuration management processes. You'll also meet the Chef tools that can be used to provision complete environments within Microsoft Azure.

There are now a wide variety of tools and approaches that can be taken to provision resources such as virtual machines within Microsoft Azure. This book demonstrates them, discusses the benefits and weaknesses of each approach, and shows how a continuous provisioning pipeline can be established as part of a reliable, repeatable, and robust provisioning process.

Each chapter has practical exercises that highlight the capabilities of both Chef and Microsoft Azure from an automation perspective and can be executed on Windows, Mac, or Linux platforms.

In this book, you'll learn:

- The purpose and principles behind automated provisioning
- Microsoft Azure concepts and management options
- How to deploy Chef Azure Virtual Machine Extensions using PowerShell, Azure command-line tools, and Chef Provisioning
- Chef Provisioning techniques, including provisioning PaaS resources such as KeyVaultHow to integrate
  quality tooling into the Chef development lifecycle, including Test Kitchen and InSpec with Azure
  compute resources
- How to set up a pipeline for continuous provisioning with Chef and Azure

## About the Author

Stuart Preston is the Technical Director and co-founder of Pendrica, a technology consultancy based in the United Kingdom focusing on cloud automation with the Microsoft Azure platform. Stuart started his career as a trainee at University College London (UCL) in 1997 and quickly moved into consultancy. Over the last two decades he has specialized in delivering Infrastructure, Platform Architecture and Application Lifecycle Management consultancy on Microsoft.NET and Java-based retail and commerce platforms, motivated by big technical challenges and detailed problem solving that spans the business and technical domains. Prior to starting Pendrica, Stuart was the Chief Technical Officer at RippleRock and EMC Consulting. He resides in London, United Kingdom.

# **Users Review**

### From reader reviews:

#### **Corinne Parsons:**

Do you have favorite book? In case you have, what is your favorite's book? Book is very important thing for us to be aware of everything in the world. Each reserve has different aim or maybe goal; it means that book has different type. Some people sense enjoy to spend their the perfect time to read a book. They are reading whatever they consider because their hobby is definitely reading a book. How about the person who don't like studying a book? Sometime, particular person feel need book after they found difficult problem or perhaps exercise. Well, probably you will want this Using Chef with Microsoft Azure.

#### Michael Becker:

Have you spare time for a day? What do you do when you have more or little spare time? That's why, you can choose the suitable activity intended for spend your time. Any person spent their spare time to take a wander, shopping, or went to the actual Mall. How about open or read a book titled Using Chef with Microsoft Azure? Maybe it is to get best activity for you. You recognize beside you can spend your time together with your favorite's book, you can smarter than before. Do you agree with it is opinion or you have different opinion?

## **Molly Salazar:**

Do you certainly one of people who can't read pleasurable if the sentence chained within the straightway, hold on guys this kind of aren't like that. This Using Chef with Microsoft Azure book is readable simply by you who hate those straight word style. You will find the information here are arrange for enjoyable studying experience without leaving actually decrease the knowledge that want to supply to you. The writer connected with Using Chef with Microsoft Azure content conveys prospect easily to understand by many individuals. The printed and e-book are not different in the content material but it just different available as it. So, do you even now thinking Using Chef with Microsoft Azure is not loveable to be your top list reading book?

## **Donald Purcell:**

The particular book Using Chef with Microsoft Azure will bring that you the new experience of reading some sort of book. The author style to describe the idea is very unique. In the event you try to find new book to study, this book very suited to you. The book Using Chef with Microsoft Azure is much recommended to you you just read. You can also get the e-book from the official web site, so you can easier to read the book.

Download and Read Online Using Chef with Microsoft Azure By Stuart Preston #UECDM8073AW

# **Read Using Chef with Microsoft Azure By Stuart Preston for online ebook**

Using Chef with Microsoft Azure By Stuart Preston Free PDF d0wnl0ad, audio books, books to read, good books to read, cheap books, good books, online books online, book reviews epub, read books online, books to read online, online library, greatbooks to read, PDF best books to read, top books to read Using Chef with Microsoft Azure By Stuart Preston books to read online.

# Online Using Chef with Microsoft Azure By Stuart Preston ebook PDF download

**Using Chef with Microsoft Azure By Stuart Preston Doc** 

Using Chef with Microsoft Azure By Stuart Preston Mobipocket

Using Chef with Microsoft Azure By Stuart Preston EPub

**UECDM8073AW: Using Chef with Microsoft Azure By Stuart Preston**